#### **G**

#### G ehk graafiline programmeerimiskeel arenduskeskkonnas LabView

Indrek Sünter 2010

# **Möh?**

- **G** visuaalne programmeerimiskeel firmalt National Instruments
- **LabView Laboratory Virtual** Instrumentation Engineering Workbench
- Milleks?
	- Andmehõive arvutiga ühendatud mõõteseadmetelt
	- Arvutiga ühendatud seadmete juhtimine
	- Tööstusseadmete programmeerimiseks

#### **Misasi see G on?**

- 4G Andmevoo programmeerimiskeel
	- Programm kui suunatud graaf või plokkdiagramm
	- Plokk käivitatakse, kui kõik sisendid on väärtustatud
	- *Parallel processing* üksteisest eraldatud graafi osadel
- Loodud spetsiaalselt LabView keskkonnale, puuduvad alternatiivsed IDE-d
- Sõltumatus platvormist
	- Windows, Mac OS X, Linux
	- FPGA, ARM (PocketPC, PDA, mobiiltelefonid jpm.)

### **LabView** *features*

- Tohutult draivereid igat sorti raudvara jaoks
- Madala- ja kõrgtasemeline ligipääs rauale
	- Real-Time
- Väga palju erinevaid tasuta ja tasulisi lisapakette VIdega
- Keskkond LabView raudvaralise toega C/C++ keeles programmeerijatele (LabWindows/CVI)
- Vaba koodibaas näidetega ja aktiivne abistav kogukond
- Kompileerimine G koodist *stand-alone* programmiks

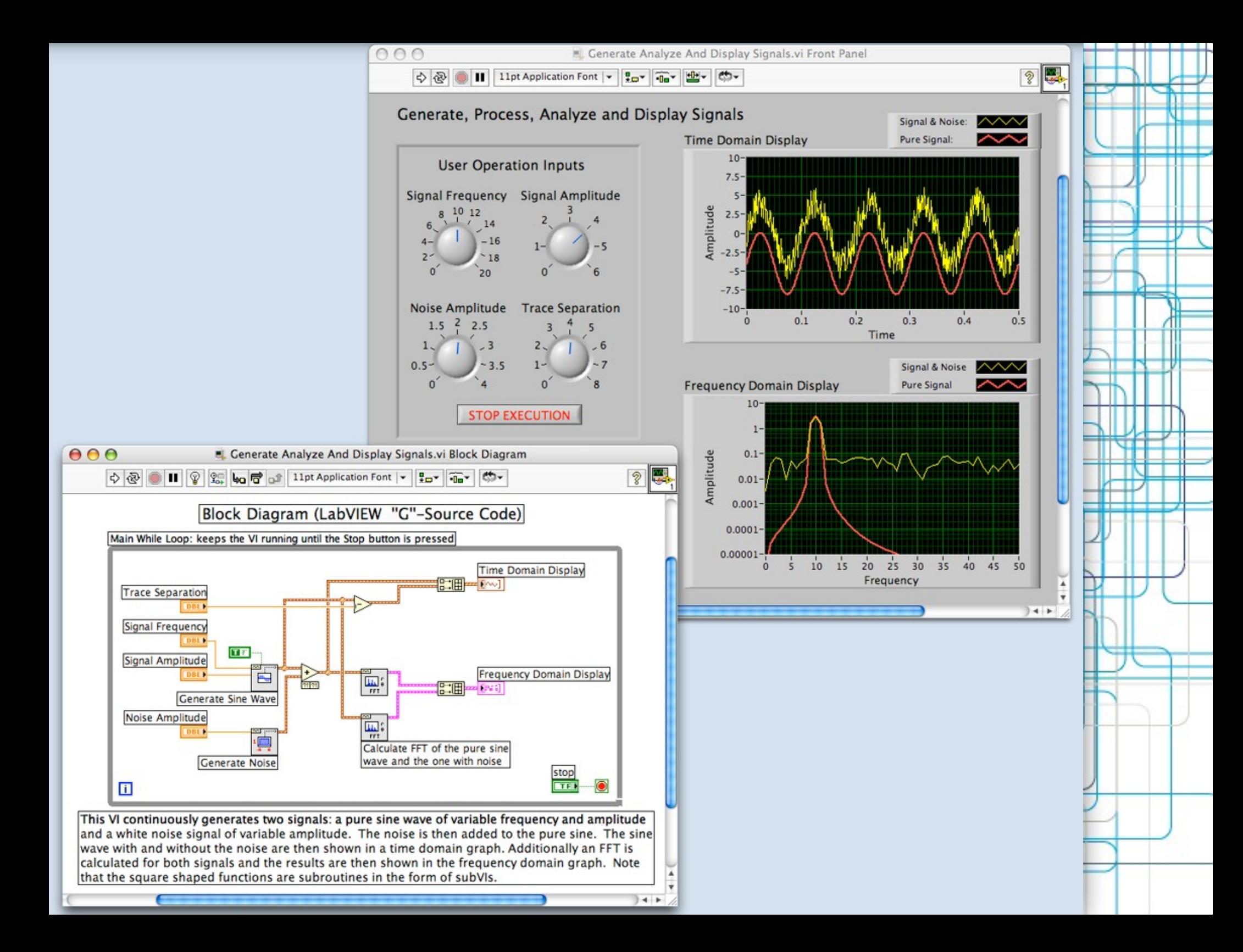

## *Timeline*

- LabView 1.0 (Macintosh, 1986)
- LabWindows/CVI (DOS, 1987)
- LabView 2.0 (1990)
- LabView (Sun, Windows, 1992)
- LabView (Multiplatform, 1993)
- LabView Real-Time (1999)
- LabView 7 Express (2003)
- LabView 8.2 (OOP, 2006)
- LabView 9 (rekursioon, 32 ja 64-bit, 2009)

### **LabView - esipaneel**

- GUI, mis kirjeldab sisendid (kontrollid) ja väljundid (indikaatorid)
- Nimed, selgitused ja vaikeväärtused sisenditel

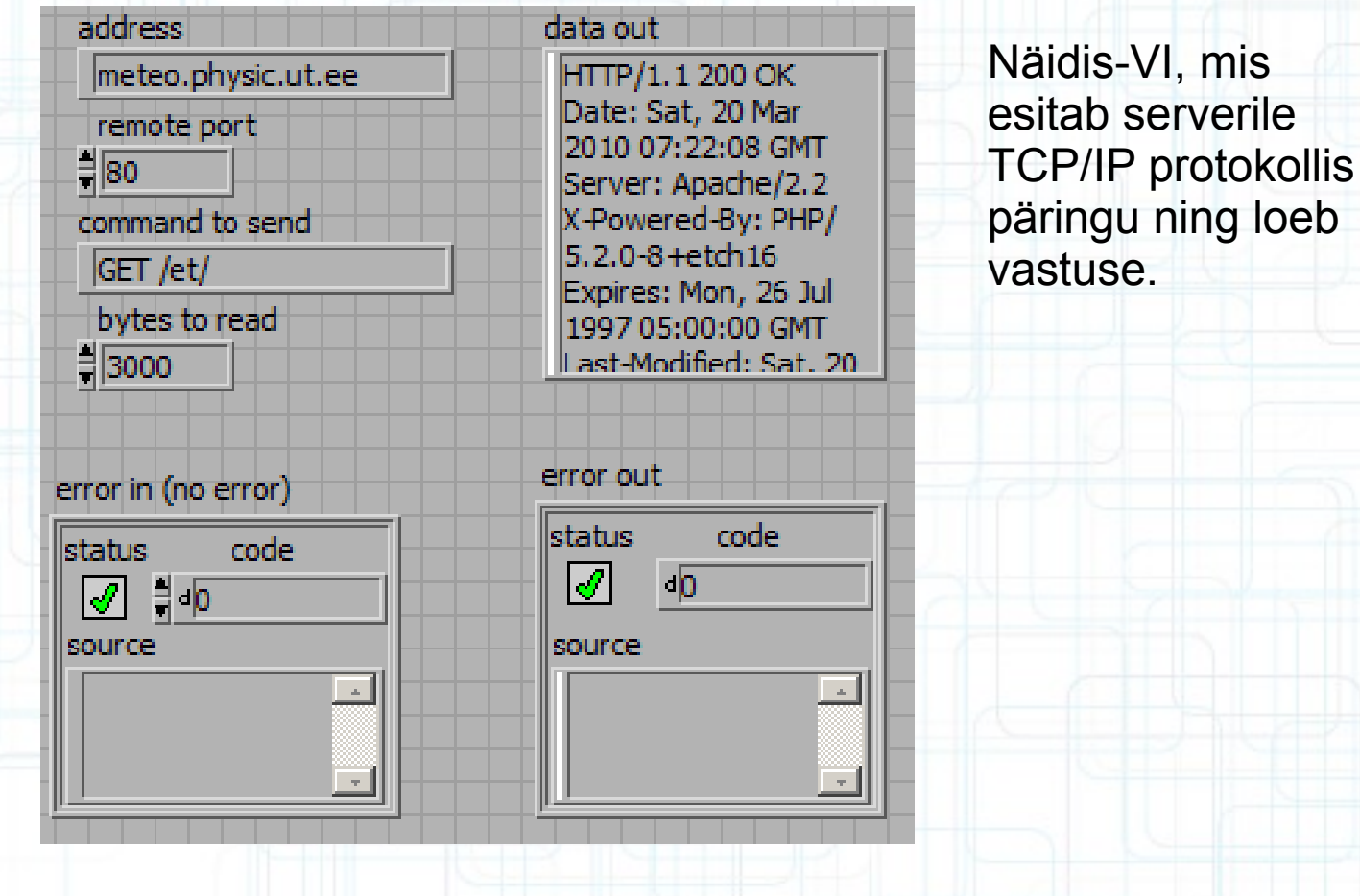

## **LabView - plokk-diagramm**

● Sisendeid ja väljundeid ühendav operatsioonide ahel

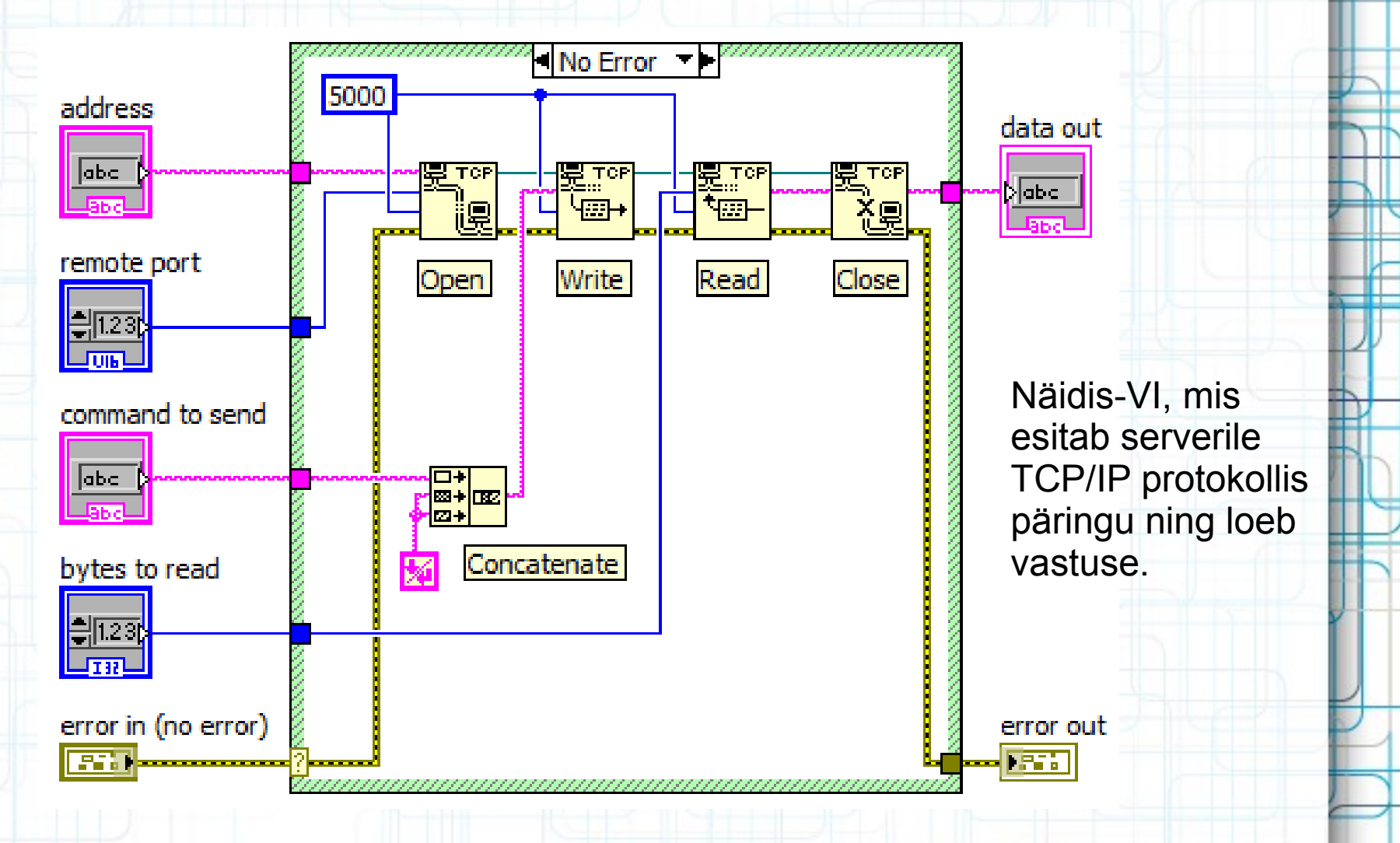

#### **LabView - ühenduspaneel**

- Ühenduspaneel
	- Programmi ploki ikoon
	- Sisendite, väljundite asukohad

21. E

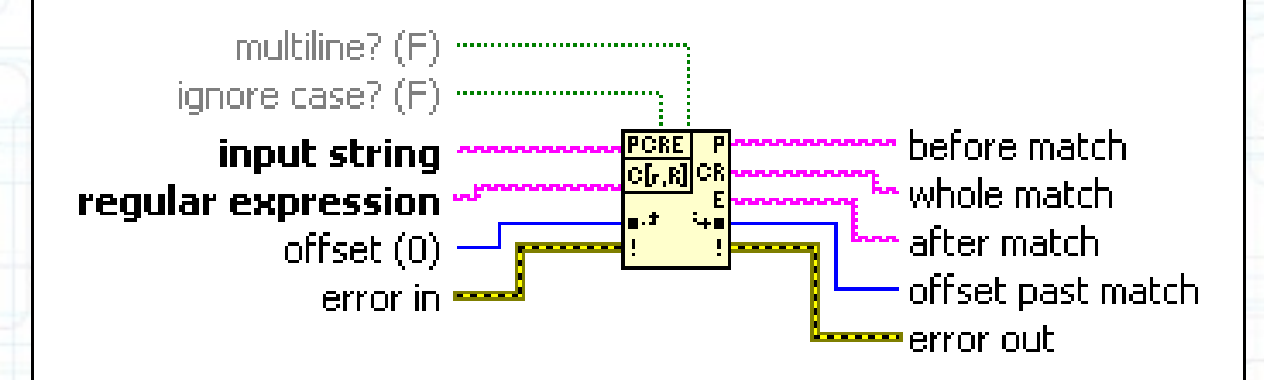

Match regular expression VI

#### **Lihtsamad struktuurid**

- For, while, case ja frame struktuurid
- LabView's on neist struktuuridest ka täpse ajastusega (*RealTime* paketi jaoks) variandid**Event Structure**

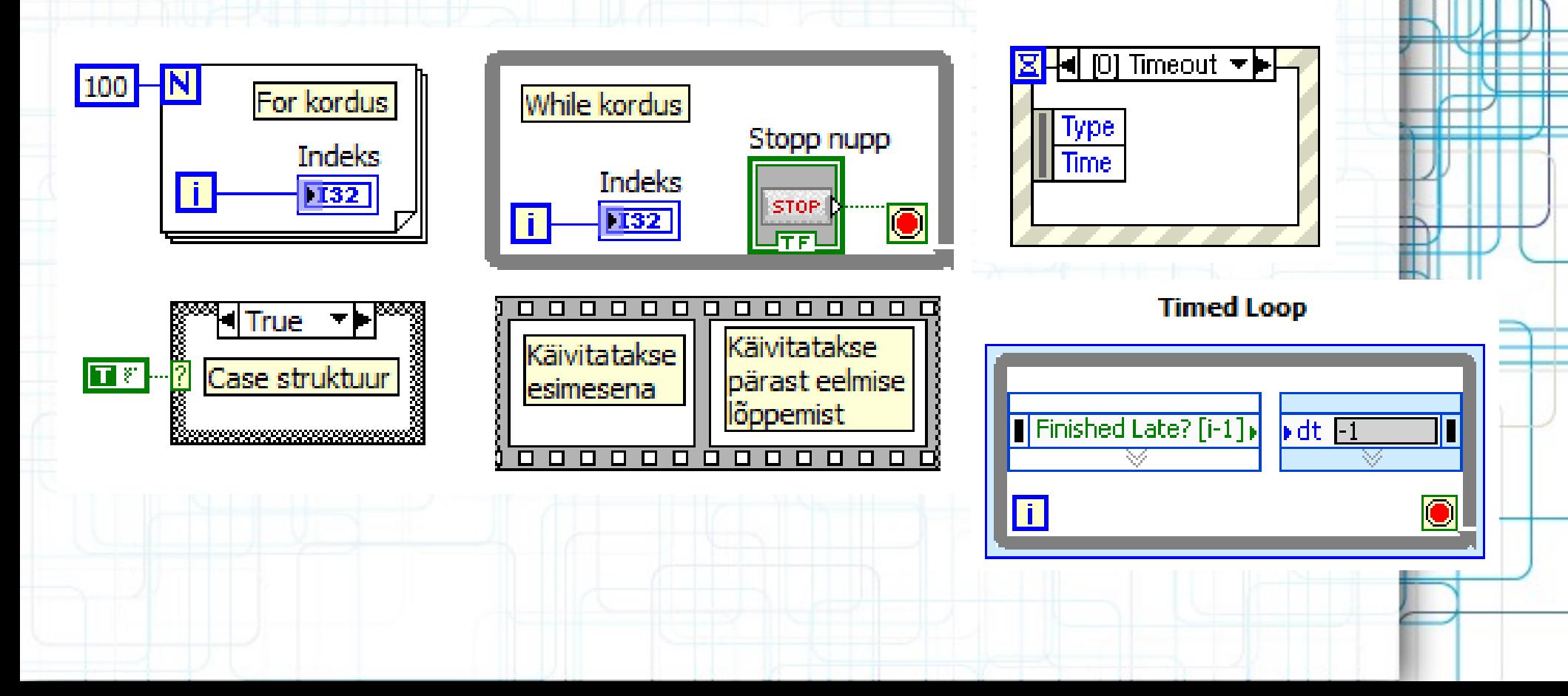

# **Muutujad**

- Global ühised mitmele VI-le
	- Ainult esipaneeliga alam-VI, mis kirjeldab ühiseid muutujaid (nagu liides mitme VI vahel)
- Local ühised üle kogu VI
- Property Node muutujad kontrollide / indikaatorite omaduste sättimiseks
- Üle veebi jagatud muutujad
- Kordustes kasutatakse muutujate asemel Shift-Register või Feedback Node plokke

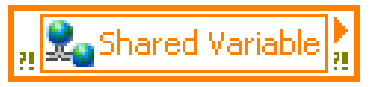

**R** Global

Local

 $\frac{1}{1}$  Value

▣ਬ

# **Näide 1: shift register ja feedback node**

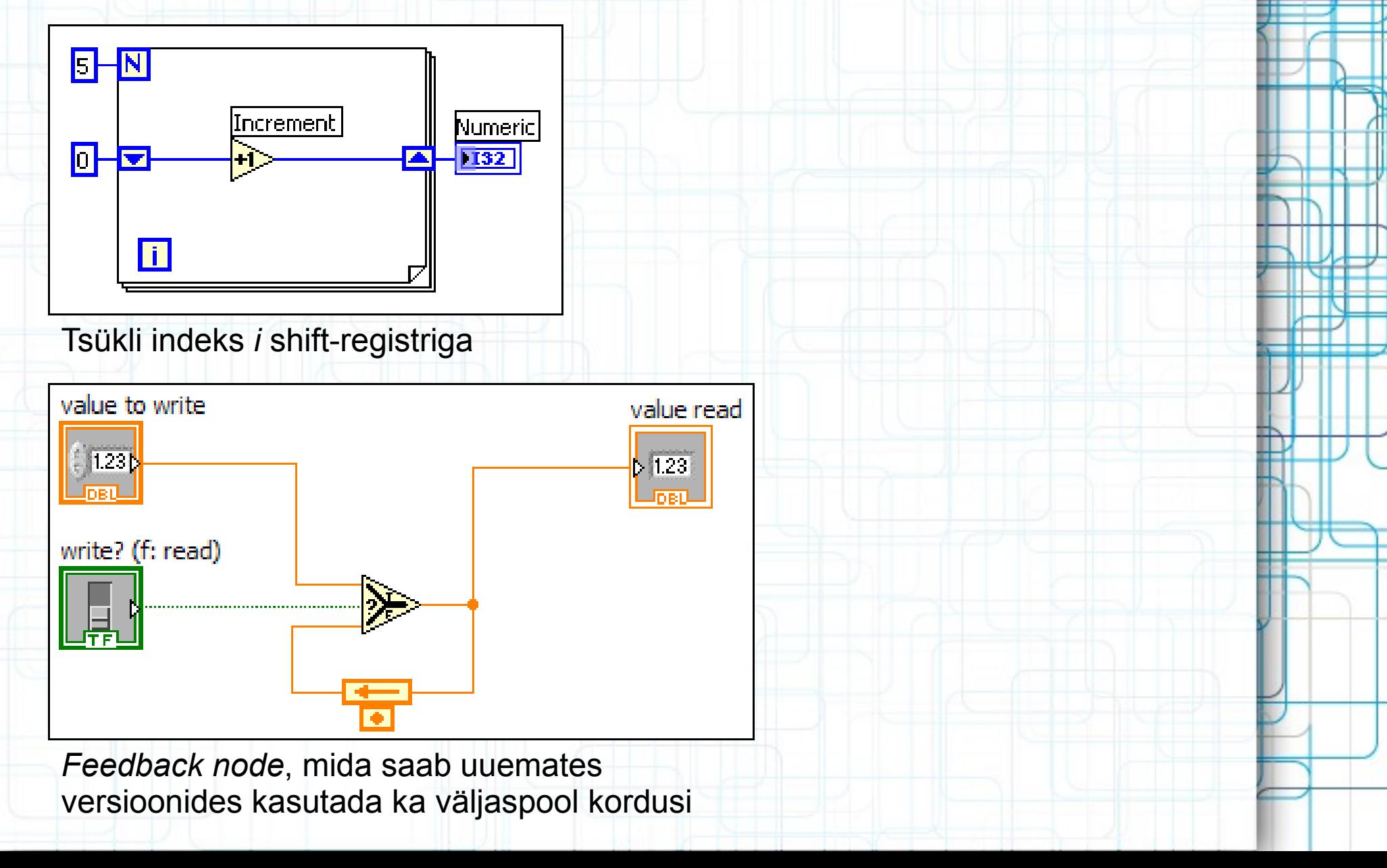

# **Näide 2: lokaalne muutuja**

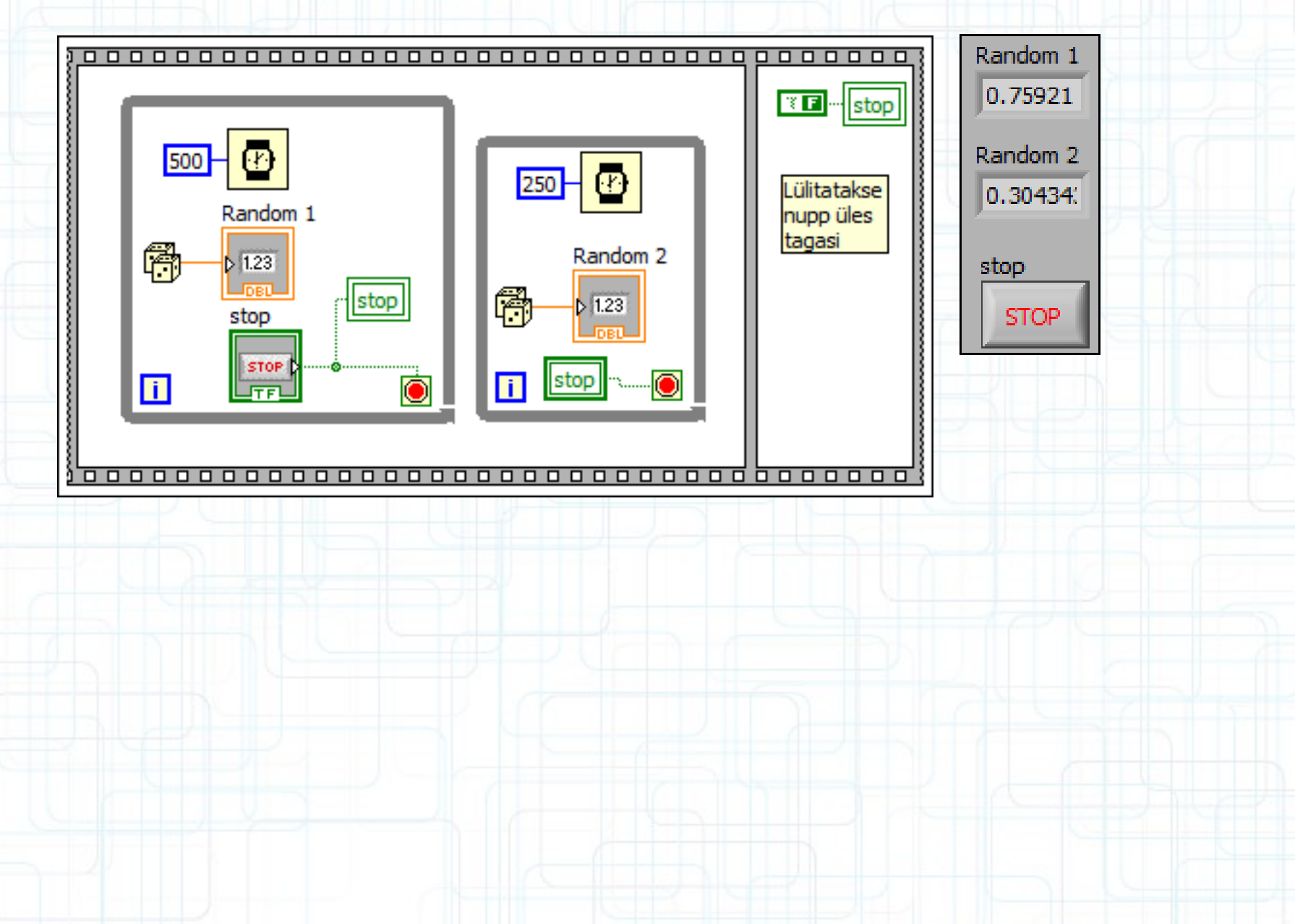

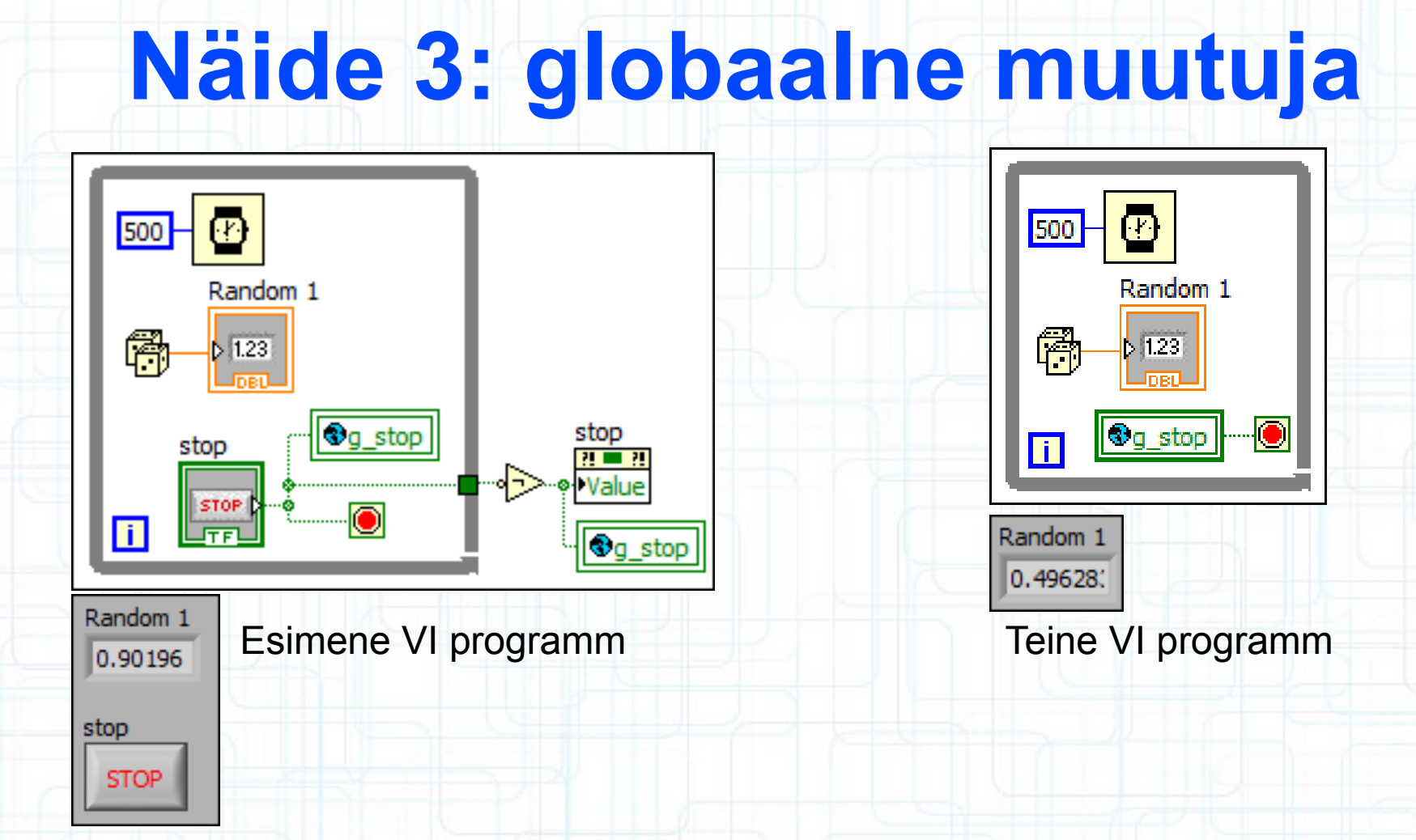

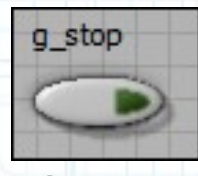

**Globaalne** muutuja

Kaks VI programmi, mis jooksevad korraga ning väljastavad rändomit, kuni esimeses programmis klikatakse STOP nupule. STOP nuppu vajutades saab eraldi VI-s defineeritud *g\_stop* nimeline muutuja väärtuseks *True* ning katkestab ka teise programmi töö.

# Näide 4: property node

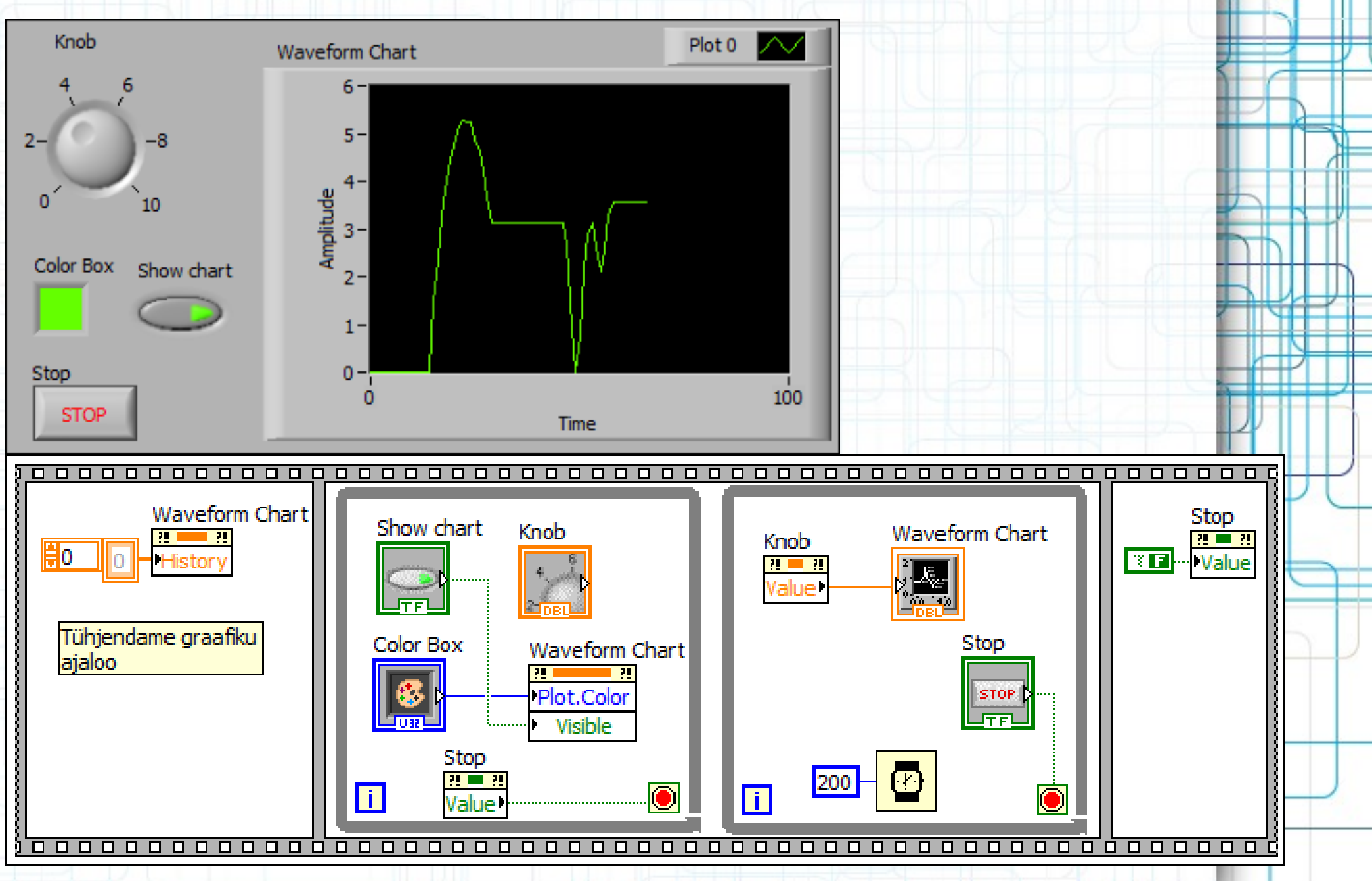

### **Andmete kapseldamine**

123

235

 $2$  4 5

 $\boxed{0}$ 

間0

**Bo** 

- Massiivid
- Klastrid
- Globaalsed muutujad
- Klassid

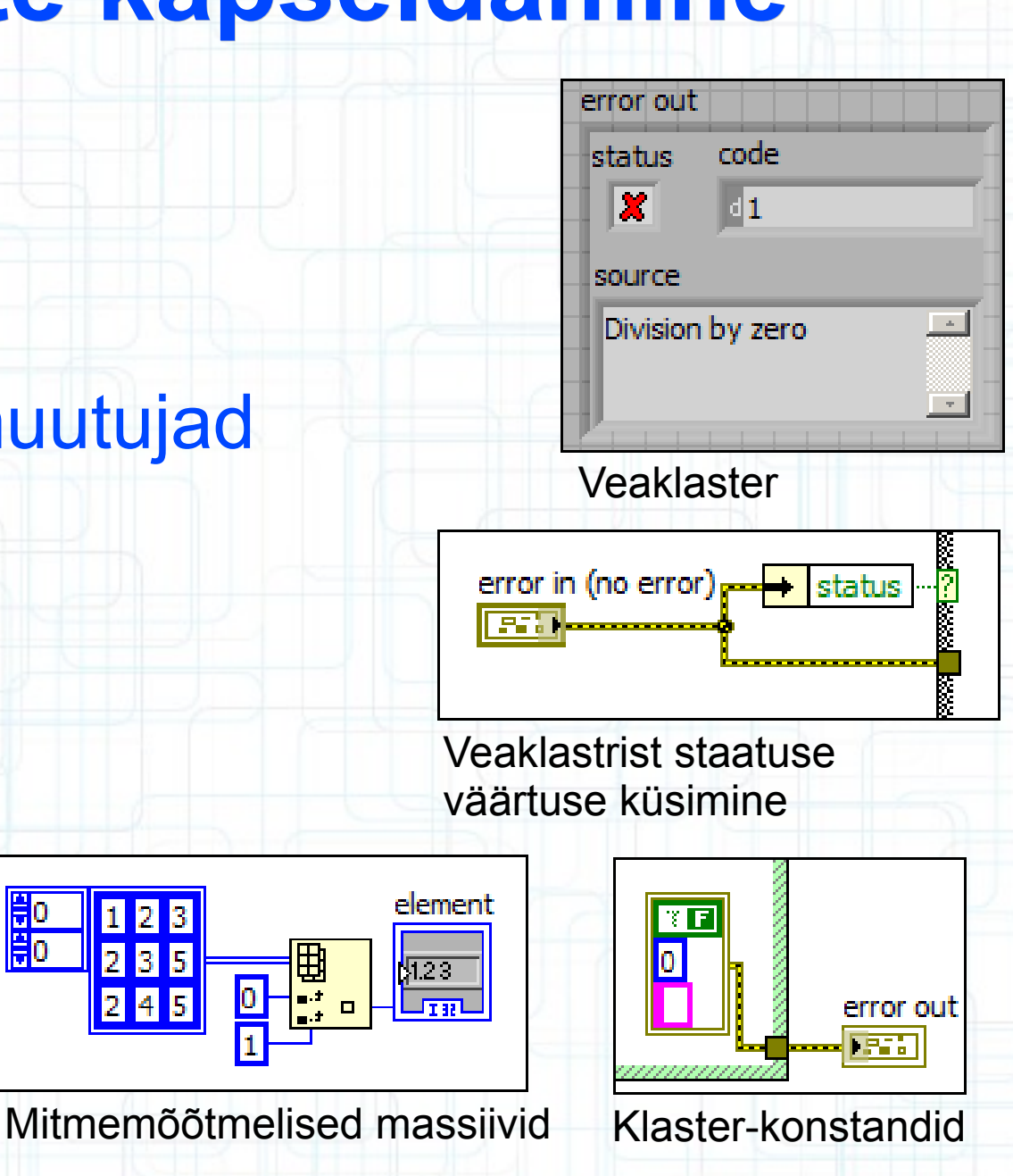

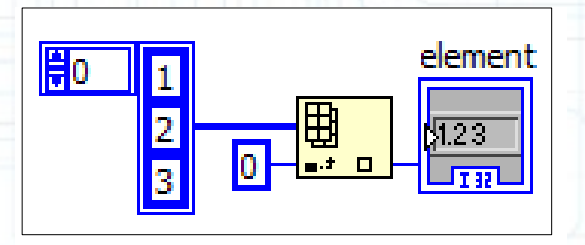

**Massiiv** 

### Näide 4, esipaneel

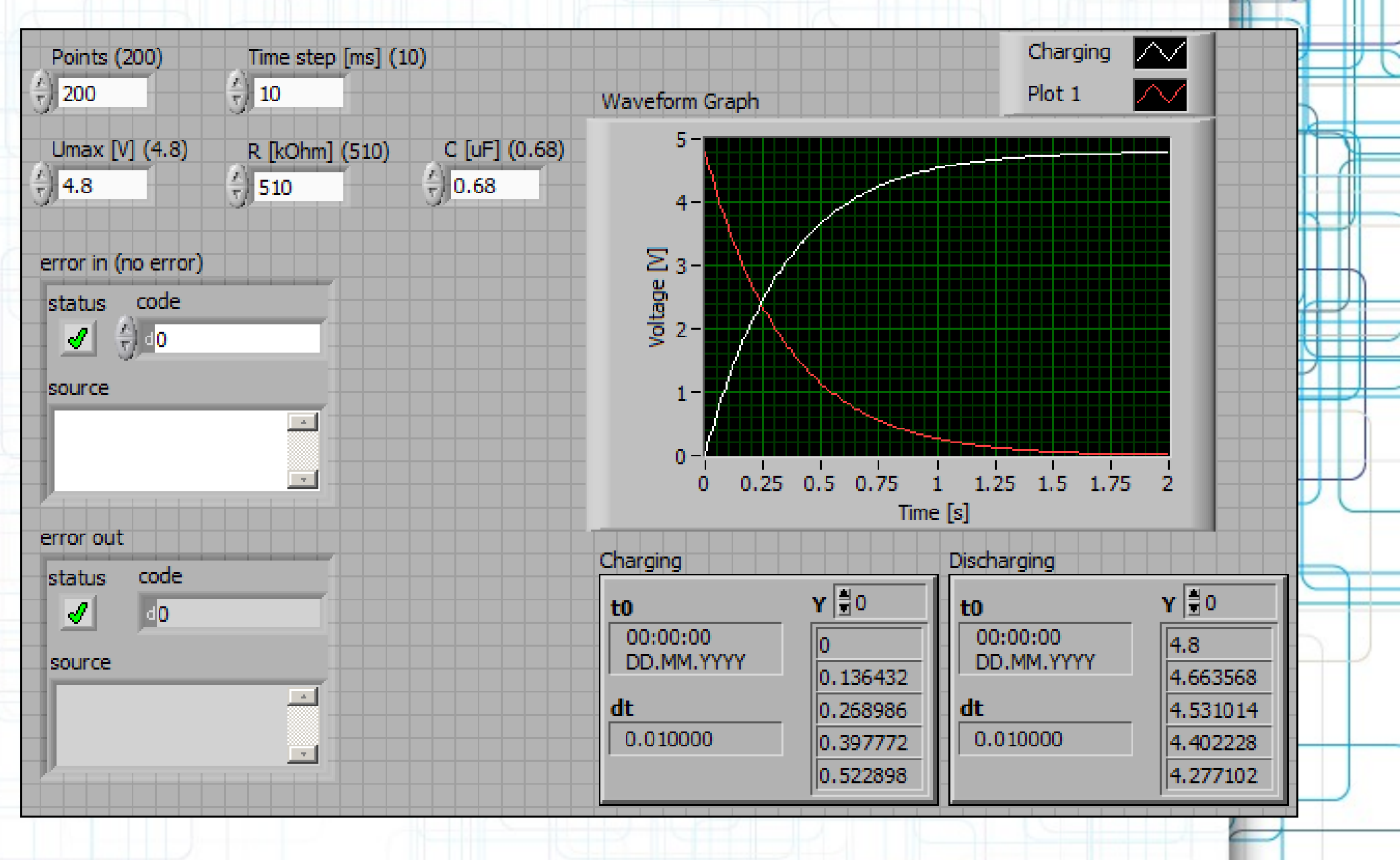

# Näide 4, plokk-diagramm

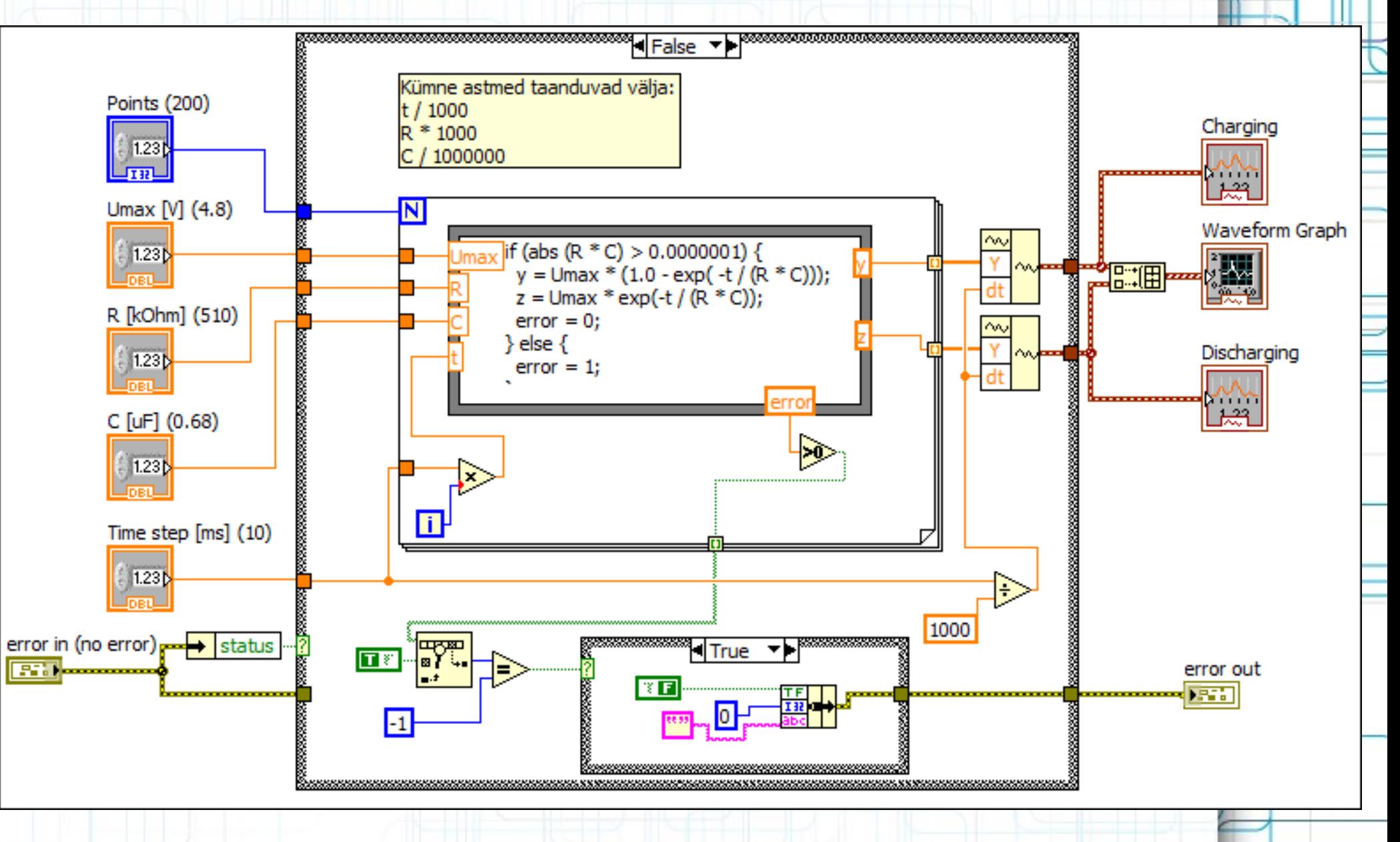

# **LVOOP**

- Juurklass "*LabVIEW Object*"
- Puuduvad konstruktorid
	- Andmevoo programmeerimiskeelte OOP iseärasused
- Kõik klasside liikmed on privaatsed iga liikme lugemise / kirjutamise jaoks eraldi VI-d (*public* või *protected*)
	- Korrektsus
	- Silumine
	- Koodi sõltumatus
- *Run time Plug in*-ide süsteem
- Peaaegu sama kiire kui klastrid

#### How many times to recurse?

 $\frac{F}{T}$  3

#### **Resulting String**

0123

This demo uses recursion -- that is, a VI that calls itself -- to build a string of numbers. The task itself is trivial and could be easily achieved without using recursion, but the demo will let you see the details of recursion which might be useful for solving harder problems.

#### **Instructions:**

- 1. Select the number of times you want the demo to recurse.
- 2. Run the VI.
- 3. The output is a string of numbers starting at zero and going up to the input number.

Refer to the block diagram of this VI and its subVIs for more information on how recursion works.

#### Põhiprogrammi esipaneel

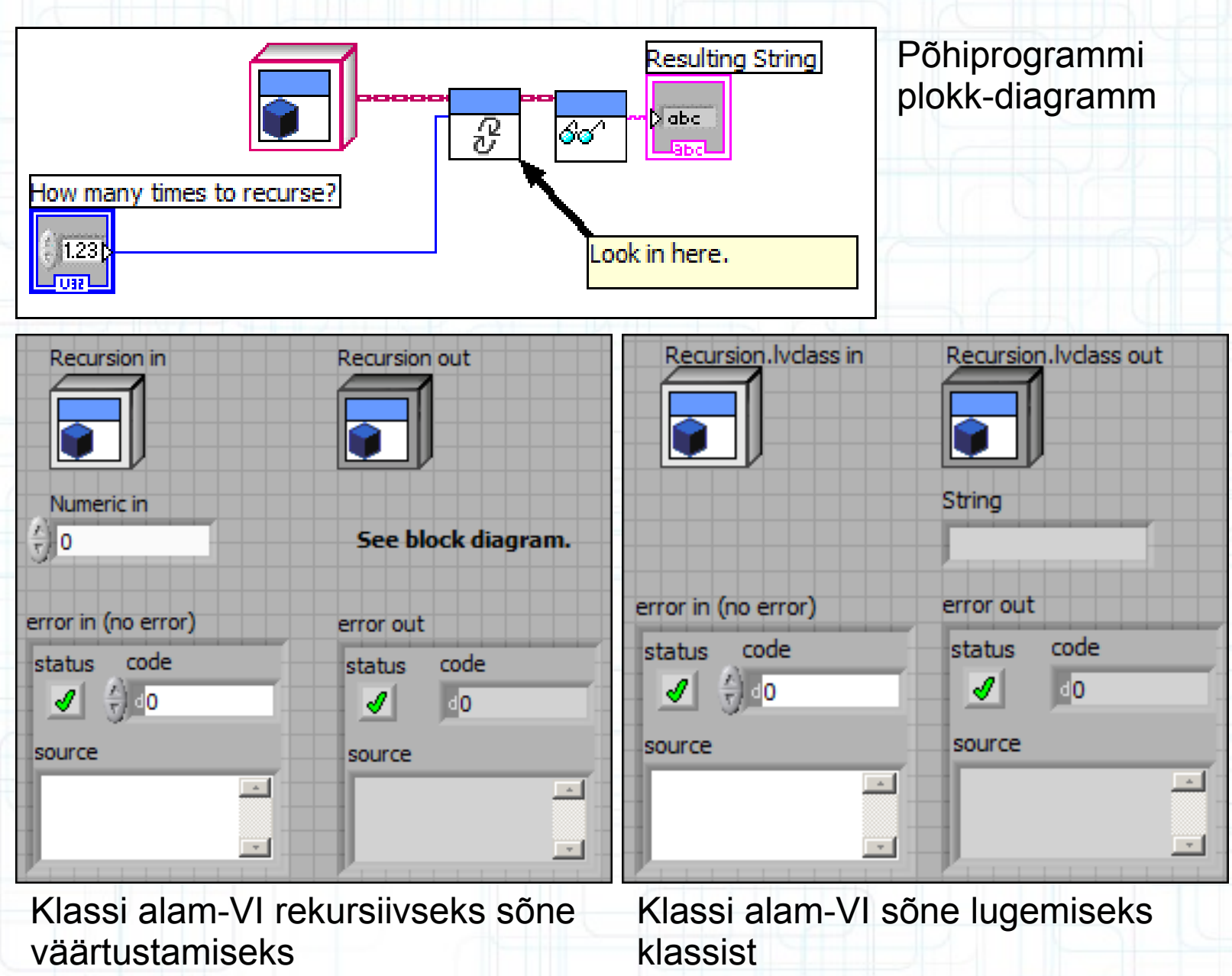

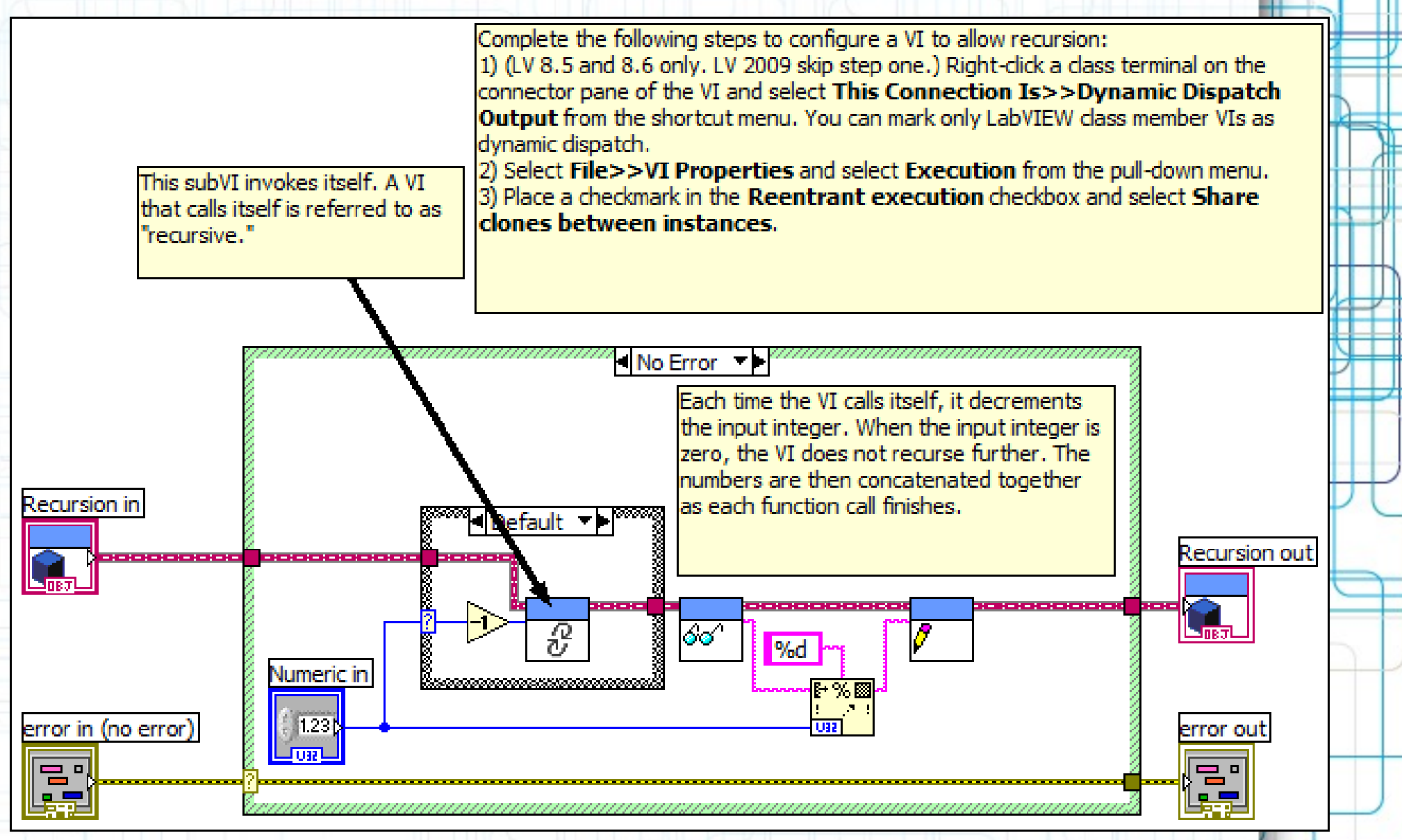

Rekursiooni alam-VI plokk-diagramm

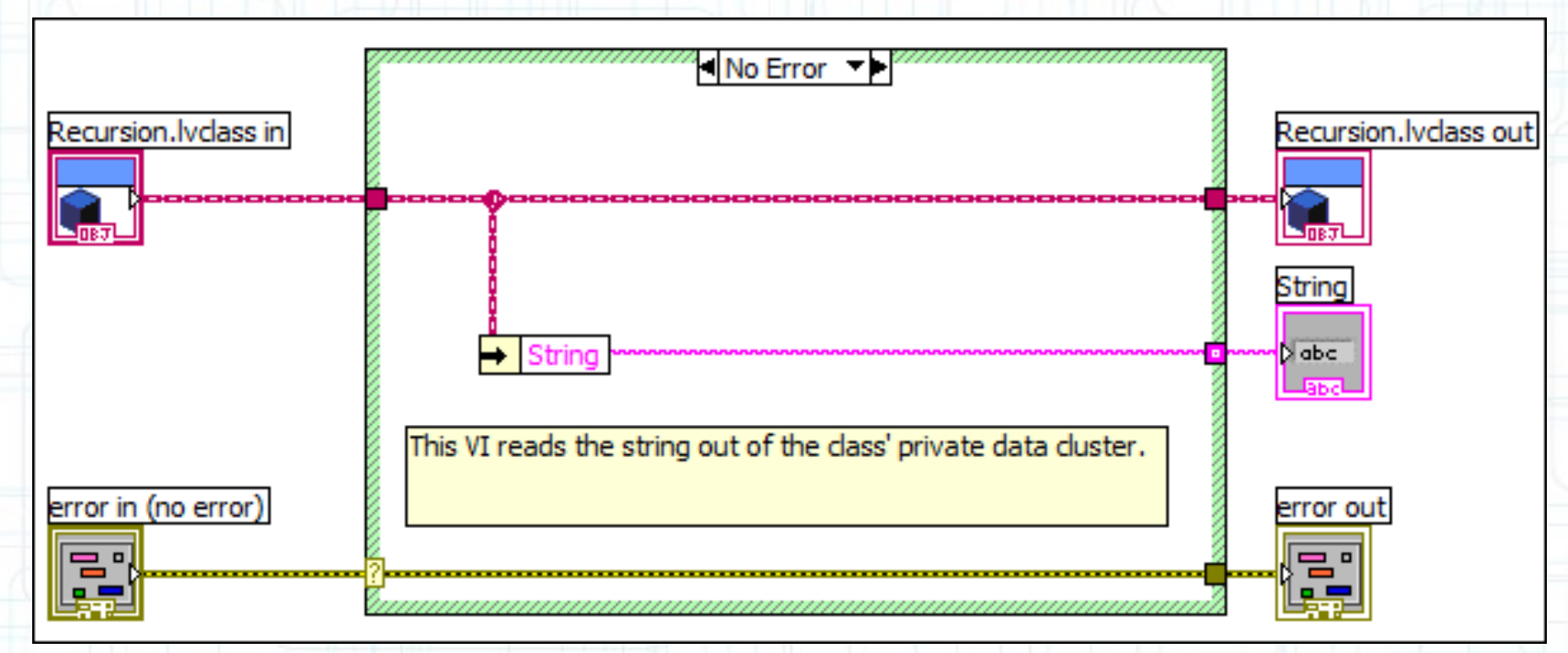

Avalik alam-VI, mis loeb klassi liikmeks oleva sõne väärtuse

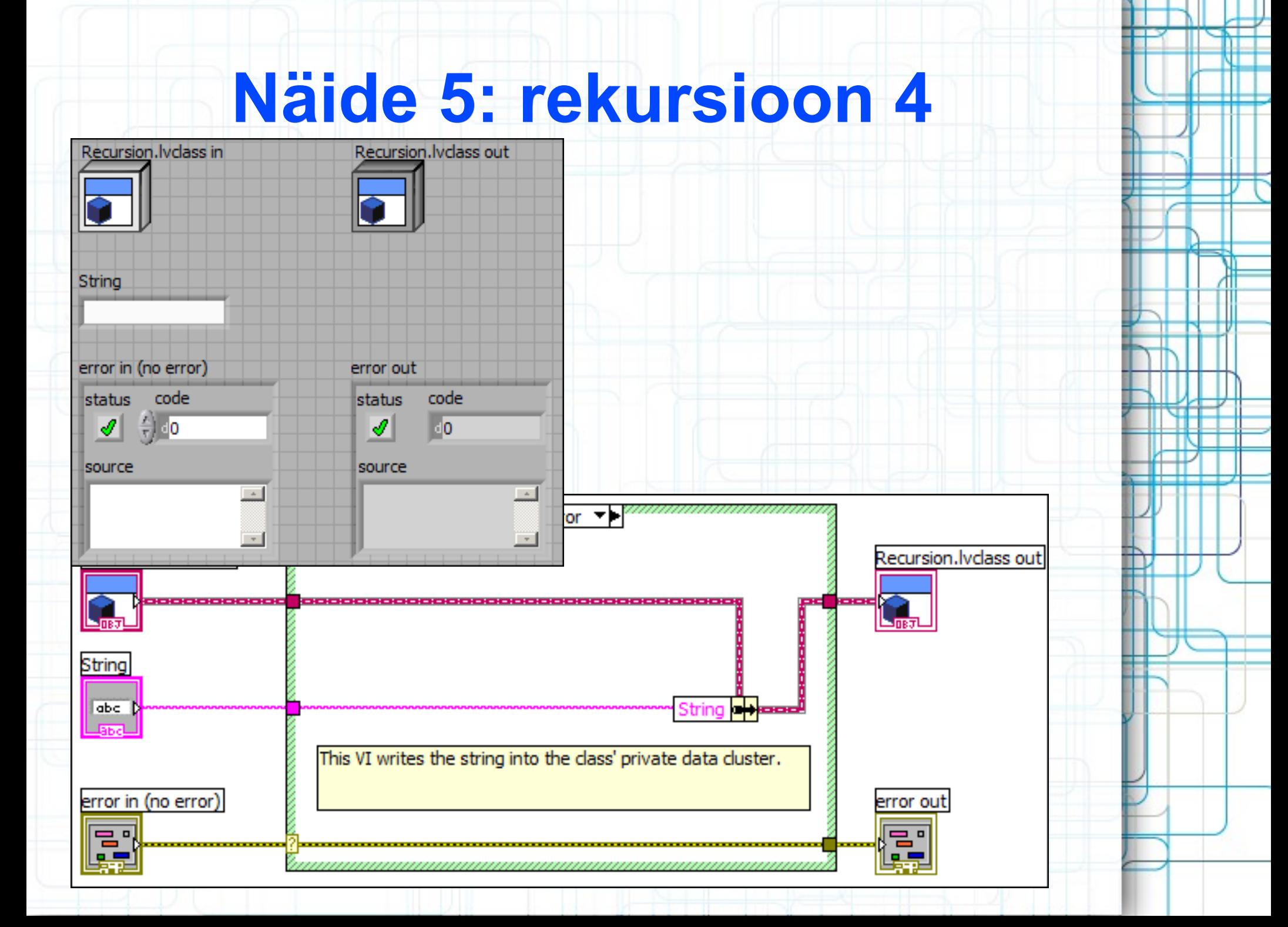

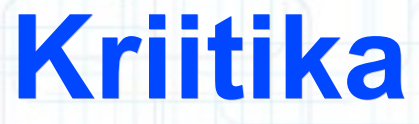

- Ei ole ei vaba ega open-source (paketid \$1,249 kuni \$4,699)
- Stand-alone programmid vajavad *run-time* mootorit
- Ainult windowsi masinatel korralik draiverite tugi
- Paralleelarvutusi ilma vigadeta üsna keeruline korraldada

# **Viited**

- <http://en.wikipedia.org/wiki/LabVIEW>
- [http://www.ni.com/labview/optin/purchasing](http://www.ni.com/labview/optin/purchasingoptions/)
- [http://zone.ni.com/devzone/cda/tut/p/id/357](http://zone.ni.com/devzone/cda/tut/p/id/3574)

# **Küsimusi?**

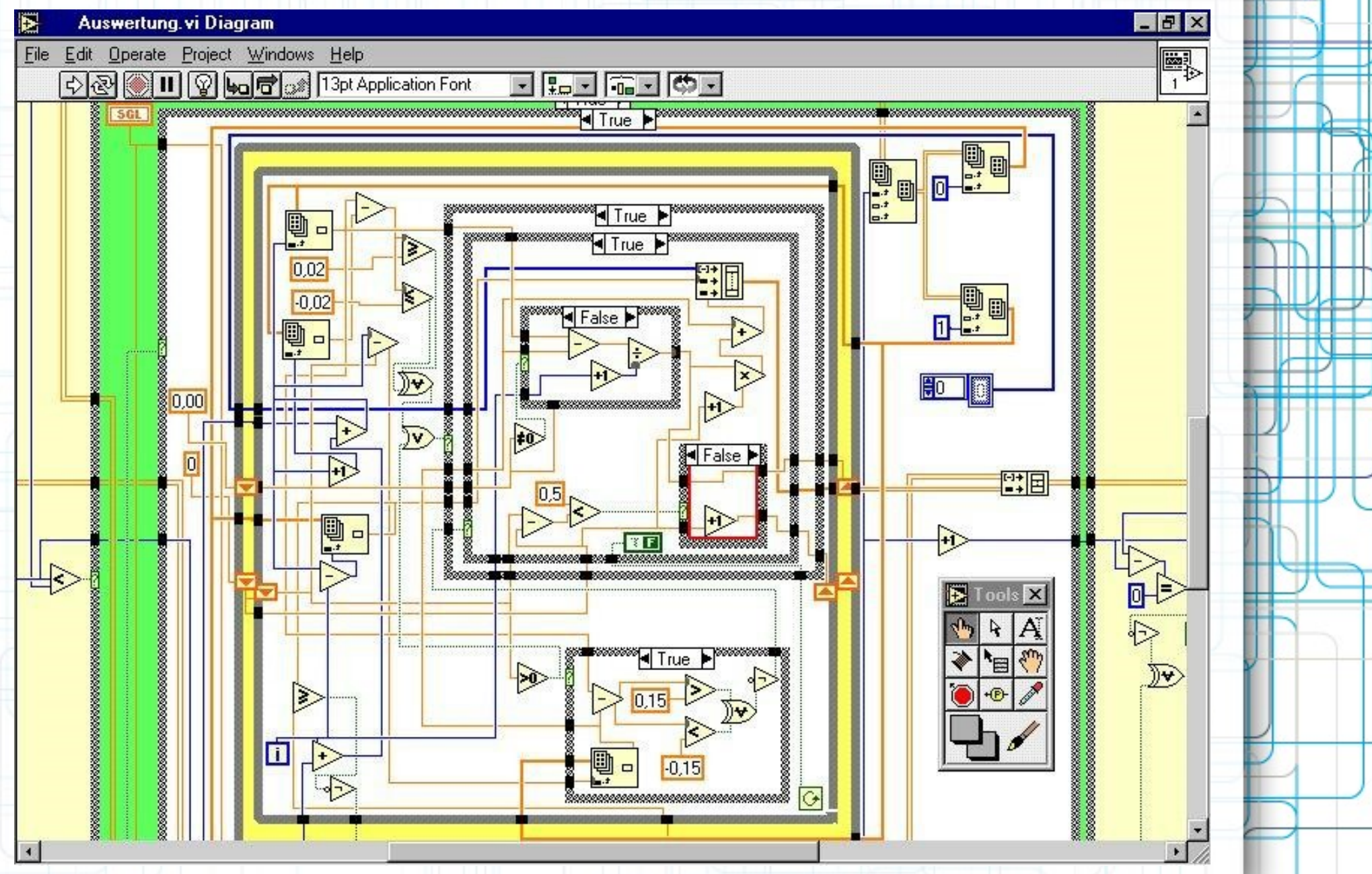